## 経営学部論文執筆要項

2007 年4月1日作成

2010 年 12 月 10 日一部修正

- 1 論文の執筆方法と形式
- (1)ページ設定と文字数

論文はワープロ原稿 A4 用紙を使い,縦置き・横書きとする。 文字の大きさは 10.5 ポイントないし 11 ポイント程度とする。1ページ 1400 字(40 字×35行)設定で作成する。

引用文献の表記についても本文と同じポイント,字数,行数設定とする。

論文の制限字数は,学部又は担当教員の指示に従うものとする。

論文の制限字数には,本文,図表,注,引用文献が含まれる。

(2)表紙・目次について

表紙にはページ番号を打たずに以下のことを記載する。

- ①論文タイトル
- ②執筆者の学生番号,学年・組・番号,氏名(氏名のアルファベット表記は原則と して姓・名の順で記載する。)

表紙と本文の記載は次の順に従って記載する。

1枚目:表紙(制限字数には含めない)

①論文タイトル,

②氏名(共同論文の場合,代表者の氏名を筆頭におく)

- 2枚目:本文(冒頭に目次をつける。ただし,目次は制限字数には含めない)
- (3)構成と体裁
- ①見出し番号

 節にあたる見出し番号については,I,II…,1,2…,(1),(2)…,①,②…とい う順で適宜使用する。

例 I □□□□□

- $1 \quad \Box \Box \Box \Box \Box$ 
	- $(1)$  □□□□
	- $\Omega$   $\Box$  $\Box$  $\Box$  $\Box$  $\Box$
- ②ページ番号は,本文1ページ目から最終ページまで,通し番号を用紙の中央下部につ ける。

例 —1— —2— —3— —4—

③数字記載の注意

 数字は原則として半角で算用数字を用いる。本文中の一般数字には千の位でコンマ をつけない(ただし,図表中の数字には3桁ごとにコンマをつける)。見出しや漢字相 当の部分については,1桁の場合にのみ全角を用いる。

例 8400 人,1998 年,「1.‥‥」,第4四半期など。

万を超える数字は,半角数字と万・億・兆などの漢字を使い,それ以下の数字を半

角,算用数字で書く。

例 74 億 5900 万ドル,3 兆 2600 億円

2 引用文献一覧

引用文献一覧は,本文や注で言及したもの,および図表で使用したものをすべて掲げる。 ※ 本文及び注,図表等で使用しなかったものは掲載してはならない。

- (1)日本語文献の場合
- a.著者名…フルネームで書く。複数著者の場合は,それぞれを明記する。
- b.出版年…西暦で書く。増刷されている場合は初刷年。改訂版は改訂版の初刷年。
- c.タイトル…著書は『 』で,論文は「 」でくくる。新聞名,雑誌名も『 』 でくくる。
- d.出版社…正確に記す。例:ミネルヴァ書房,中央経済社

例

|生田二郎(2005)「建築技術の発展と生活環境」,理工研究会編『理工論集』第7巻第4 号。

- 和泉花子(1997)「企業内教育の日米比較」,神田隆一編『経営労務研究』文芸堂書店。 駿河太一(1999)『現代企業論』神保町書房。
- ※ 編著の場合は,駿河太一編『企業論研究』アカデミー出版,2006 年,のように「編」 が必要となる。
- ※ 同一著者で同一年次に2つ以上の文献がある場合には年の後に a, b, c, などをつけ る。

駿河太一(1999a)「日本のコーポレートガバナンス」,経営学研究所編『経営論叢』 第 19 巻第5号。

駿河太一(1999b)『現代企業論』神保町書房。

- ※ 新聞や雑誌などで著者を特定することができない場合には次のように記載する。記 事名も書いた方が読者に親切である。
- 例 『日本経済新聞』2006 年4月1日付け朝刊,「アメリカの経常赤字」。 『週刊東洋経済』2005 年 12 月 31 日号,「EU 統合の現段階」。
- (2)英語文献の場合
	- a.著者,書名,出版社,発行年など,記載すべき情報に関しては日本語文献と同じ。
	- b. 単行本の場合には、出版社の後に出版地を記載する。
	- c.著者名はファミリーネームを先に書き,その後,ファーストネームの頭文字(必要 ならフルネーム),ミドルネームの頭文字の順とする。
	- d. 著書名・雑誌名・新聞名はイタリックとする。論文名, 記事名はダブル・クォテー ション・マークとする。

例

e. 編著者の場合は, (ed.), (eds.), を用いる。 例

 Carr, Chris, Cyril Tomkins & Brian Bayliss (1994), Strategic Investment Decisions, Ashgate Publishing Limited, London.

- Jensen, W.C. & W.H.Meckling (1976), "Theory of the Firm: Managerial Behavior, Agency Costs and Ownership Structure", Journal of Financial Economics, vol.3, no.2.
- McKendrick, David G. (2004), "Leveraging Locations: Hard Disk Drive Producers in International Competition " , in Martin Kenny (ed.), Locating Global Advantage: Industry Dynamics in the International Economy, Stanford University Press, Stanford.
- New York Times, March 22, 1998, "Japanese Companies Are Coming".
- Zollo, M. & R. Corrado (2006), "Small Worlds Evolving: Governance Reforms, Privatizations, and Ownership Networks in Italy", Industrial and Corporate Change, vol.15, no.2.
- ※ 引用文献一覧では,日本語文献は姓でアイウエオ順に配列し,英語文献については ファミリーネームでアルファベット順に配列する。
- 3 注の付け方
- (1)注を付ける意味

論文を執筆する場合,データなどの根拠および自分の考えと他人の考えとを区別する ことが必要であるからである。そのために,①自分の考えを書いた文章,②鍵括弧を付 けて他の文献から直接引用した文章,あるいは③他の文献をまとめた間接引用文は,そ れぞれ明確に区別すべきである。②や③またデータなどの根拠を示すため,それらの該 当箇所に注番号をつけて出典を明記する必要がある。また,本文の理解には役立つが, 本文中で述べると叙述の流れが不自然になるような場合にも,注記するのが適切である。 たとえば,補足,傍証,語句説明,予想される疑問・批判に対する回答などがこれに当 たる。

(2)注の付け方

注は該当箇所の右上に1,2,…または(1),(2),…のように通し番号で記す。ワ ープロソフトの脚注機能を使用すると,追加や削除で自動的に番号が通し番号に変わる ので便利であるが、最終的に自分で確認しておく必要がある。

ただし,単に出典とページ数を示すだけなら本文に括弧書きで挿入する方法もある。 例 駿河 [駿河(1998),64 ページ]によれば,‥‥ということである。

- (3)注の書き方
- 日本語文献

論文末に引用文献一覧があるので,最初の注から略記してもよい。

1. 駿河 (1999), 175 ページ。(ページの代わりに頁を使用してもよい。)

- 2.和泉(1997),8ページ。
- 3.生田(2005),17 ページ。

あるいは,以下のようにショートタイトルを使ってもよい。

- 1. 駿河『現代企業論』175 頁。
- 2.和泉「企業内教育」8頁。
- 3.生田「建築技術」17 頁。

英語文献

- 1. Carr, Tomkins & Bayliss (1994), pp.225-30.
- 2. Jensen & Meckling (1976), p.15.

あるいは

- 1. Carr, Tomkins & Bayliss, Strategic Investment Decisions, pp.225-30.
- 2. Jensen & Meckling, "Theory of the Firm", p.15.
- ※ なお,初出の注だけ,引用文献一覧に詳記されているものと同様に書き,ページ数 を添える方法もある。その際に同一文献を再掲する場合には,上記のように簡略化し たスタイルを取る。

 また,連続する注において出典が同一である場合,日本語では,同書(同稿,同紙, 同誌あるいは同上),98 ページ,英語では,Ibid., p.92. などと表記する。

(4)注の場所と内容

注を入れる場所については以下の4通りである。

- a.本文中に入れる場合
- b. 脚注にする場合 (ページ脚注)
- c.各節の最後に入れる場合
- d.本文全体の最後に入れる場合
- ※ 経営学部では,注はページ脚注,あるいは本文末注とする。ページ脚注にする場合 は各ページ下に記載し,本文末注にする場合は本文末にまとめる。ただし,出典を示 すだけならば本文中に挿入してもよい。
- (5)インターネットなどから情報を得た場合

著者名・著者のメールアドレス(判明している場合),タイトル,Web ページの URL, アクセスした日付を明記する。

- ※ インターネットを利用した引用については,下記の点に留意する。
- a.消滅しやすい情報であるので,アクセスした(読んだ)日付を必ず明示する。 コンテンツの最終更新日付もできるだけ記載しておくとよい。
- b. 情報が更新されたり URL がなくなっていたりすることがあるので、後に論拠を明 らかにするために必ずバックアップ・ファイルを作っておく必要がある。なお,バッ クアップ・ファイルはテキスト(文章)だけでなく図表,写真等が残せるよう「Web フ ァイル形式」で保存しておく。
- c.できるだけタイトル部に執筆者名,連絡先(メールアドレス等)が明記されている 文献を選ぶ。一般に,無署名文献は信頼できない。また個人のホームページは信頼度 が低いものもあるので,引用に当たっては注意が必要である。ただし,高い評価が確 立している新聞や雑誌の記事あるいは政府関係,企業のホームページは信頼度が高い。 d. できるかぎり原典を入手し,あるいは閲覧するように努力する。
- (6)ニュース記事の場合
	- 出典:Barboza, David, Barboza@oioi.nyt.com, General Mills-Pillsbury Deal Includes Culture and History, The New York Times, July 18, 2000, http://www.nytimes.com/library/financial/071800generalmills-analysis.html, (2000/7/18 アクセス)(あるいは,accessed July 18, 2007)
- 4 図表の付け方
- (1)表題

 図表は,図(英語では "Figure")と表(同 "Table")とを区別し,それぞれ通し番 号と標題をつける。また,図と表を一緒にして,「図表」("Diagram")と表記してもよ い。

- (2)出典の明記
- ①執筆者自身が独自に作成した図表を除き,必ず出典を明記しなければならない。
- ②本や論文に掲載されている図表なら,その著者,図書,論文,出版社,出版年,ペー ジ数を示さなければならない。
- ③本や論文に掲載されている図表で,その著者が引用している図表なら引用文献名の後 に,(原出所)(出典)などとして,②と同様に必要情報を示す。ただし,論文末に引 用文献一覧を掲示しているので,注と同様に「和泉(1997),34 ページ」のように簡 略化することも可能である。
- ④できるだけ原典を入手し閲覧するように努力する。
- 〈例〉 表5 年次別新卒者の初任給

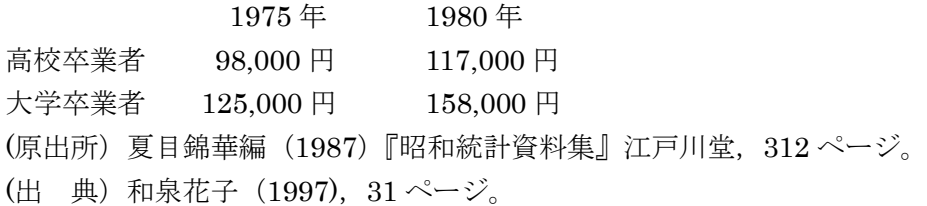

- 5 送りがなや欧文の略記
- (1)送りがな

 送りがながの表記が2通りある場合には多めに送り,複合する動詞は分かち書きにす る。

例 当る→当たる,取扱う→取り扱う

(2)欧文略記

初出の欧文略記については、括弧書きでフルスペルおよび(定訳がある場合には)日 本語名を記載する。

例 CSR(Corporate Social Responsibility:企業の社会的責任)。

人名初出の場合には,カタカナ名の後に綴りを示す。

**例 ポーター (Porter, M.)** 

6 校正について

校正の際には文章の加筆・訂正は認めない。

以 上